# **RICM - troisième année - Administration de réseaux 2005-2006 – 1 heure**

### **Tous documents autorisés – Répondre sur une copie séparée**

# **Exercice mail**

**Note**: Pour chaque question décrivez brièvement les différentes étapes jusqu'à la remise finale du message (s'il y a lieu), mais ne décrivez pas les protocoles ou les formats de messages.

- Sur *toutes* les machines, l'installation de messagerie a été faite de la manière suivante : connectivité par IP, utilisation du transport SMTP, utilisation des enregistrements DNS de type MX seulement.
- Les boites aux lettres des utilisateurs du domaine **essai.fr** sont sur la machine *mail.essai.fr*.
- On donne les enregistrements DNS et les adresses suivantes :

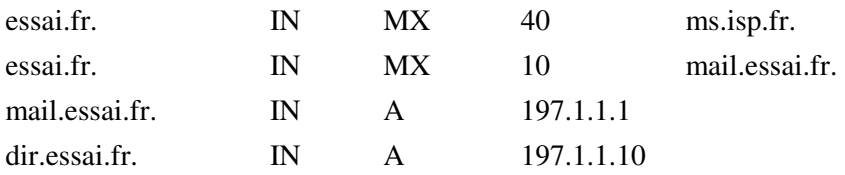

Il n'existe pas d'autre enregistrement MX ou A dans le domaine essai.fr.

- L'adresse de *ms.isp.fr* est 210.1.2.3, celle de *poste.ext.fr* 210.3.4.5, celle de *pc.univ-x.fr* 199.1.1.1.
- Par suite de filtrages il n'y a pas de connectivité en TCP port 25 (protocole SMTP) entre les réseaux 210.3.4.0/24 et 197.1.1.0/24 ; il n'y a pas d'autre problème de connectivité, et il n'y a aucun problème de disponibilité ni de délai.
- 1. Le serveur de messagerie *pc.univ-x.fr* a un message à transmettre à destination de **luc@essai.fr** ; que se passe-t-il ?
- 2. Le serveur de messagerie *pc.univ-x.fr* a un message à transmettre à destination de **sec@compta.essai.fr** ; que se passe-t-il ?
- 3. Le serveur de messagerie *pc.univ-x.fr* a un message à transmettre à destination de **dg@dir.essai.fr** ; que se passe-t-il ?
- 4. Le serveur de messagerie *poste.ext.fr* a un message à transmettre à destination de **luc@essai.fr** ; que se passe-t-il ?

## **Question Routage**

1. Une entreprise nationale possède plusieurs sites connectés à différents ISP (fournisseurs d'accès Internet), tous gérés par un service commun. Ces sites peuvent-ils être dans le même AS (Autonomous system) ? (justifier brièvement). Sinon comment peut-on faire pour éviter d'utiliser plusieurs AS ?

## **Exercice SNMP**

- 1. Quelles différences y a t il entre les appels SNMP *snmp-get* et *snmp-getnext* ?
- 2. On veut écrire une commande « snmpwalk » de syntaxe :

snmpwalk machine communauté [préfixe ]

Cette commande a pour but d'imprimer dans l'ordre de la MIB la liste des variables SNMP connues sur la machine machine dans la « community » communauté. Préfixe est un argument optionnel qui limite le parcours aux variables sous le nœud MIB 

#### Voici un exemple d'utilisation :

#### $%$  snmpwalk server public system

```
Name: system.sysDescr.0<br>OCTET STRING- (ascii):
                           Sun SNMP Agent, Sun-Fire-280R
Name: system.sysObjectID.0
OBJECT IDENTIFIER: .iso.org.dod.internet.private.enterprises.42.2.1.1
Name: system.sysUpTime.0
Timeticks: (137412915) 15 days, 21:42:09
Name: system.sysContact.0
OCTET STRING- (ascii): System administrator
Name: system.sysName.0
OCTET STRING- (ascii): server
Name: system.sysLocation.0
OCTET STRING- (ascii): System administrators office
Name: system.sysServices.0
INTEGER: 72
```
Proposez un algorithme pour ce programme. Il est inutile de décrire les messages SNMP échangés, ne cherchez pas à raffiner l'affichage. Considérez que vous avez un langage qui fournit tous les types utiles (OID, string, …), une bibliothèque de fonctions réalisant l'échange SNMP, de type *snmpXX(machine, communauté, OID)*  $\rightarrow$  ... (la réponse ou une erreur) et toutes les fonctions nécessaires (conversions, comparaisons, impressions …).